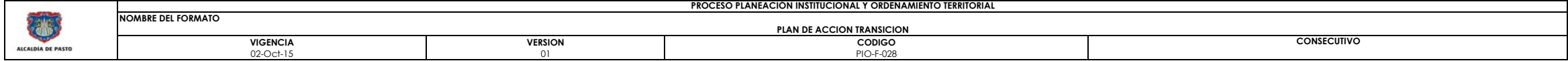

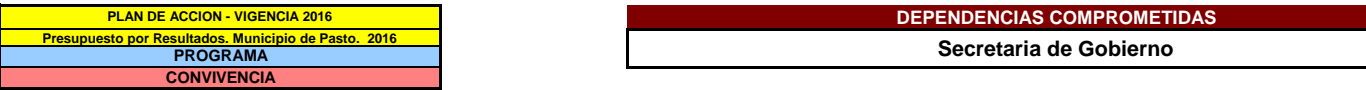

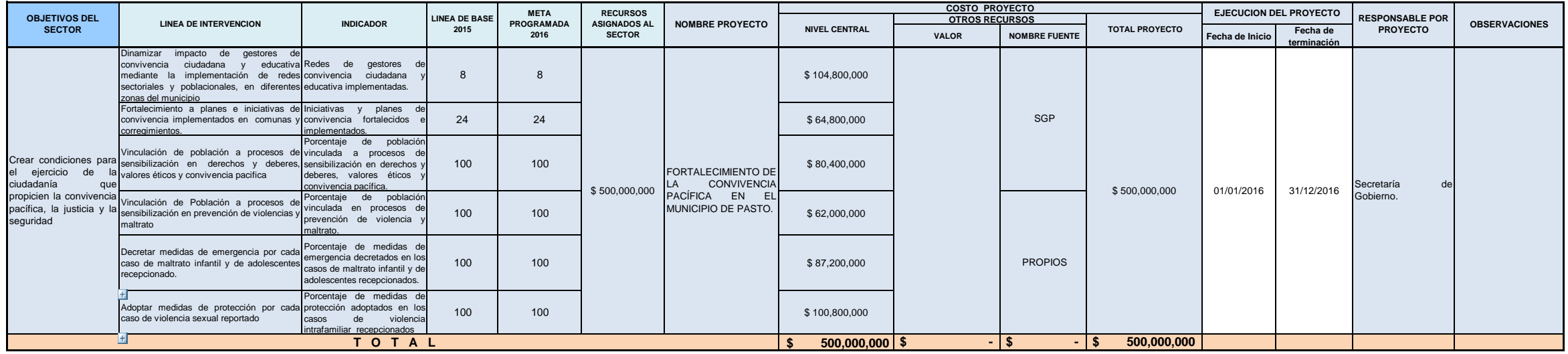

ALVARO JOSE GOMEZJURADO